In[9]:= **a = 1; b = 1; c = -1;**

In[10]:= **Do[Print[a x^2 + b y^2 + c z^2 ⩵ r,**

ContourPlot3D[ax^2+by^2+cz^2 = Sign[r] r^2, {x, -10, 10}, {y, -10, 10}, **{z, -10, 10}, PlotRange → Full, Mesh → False, ImageSize → 300]], {r, -2, 2}]**

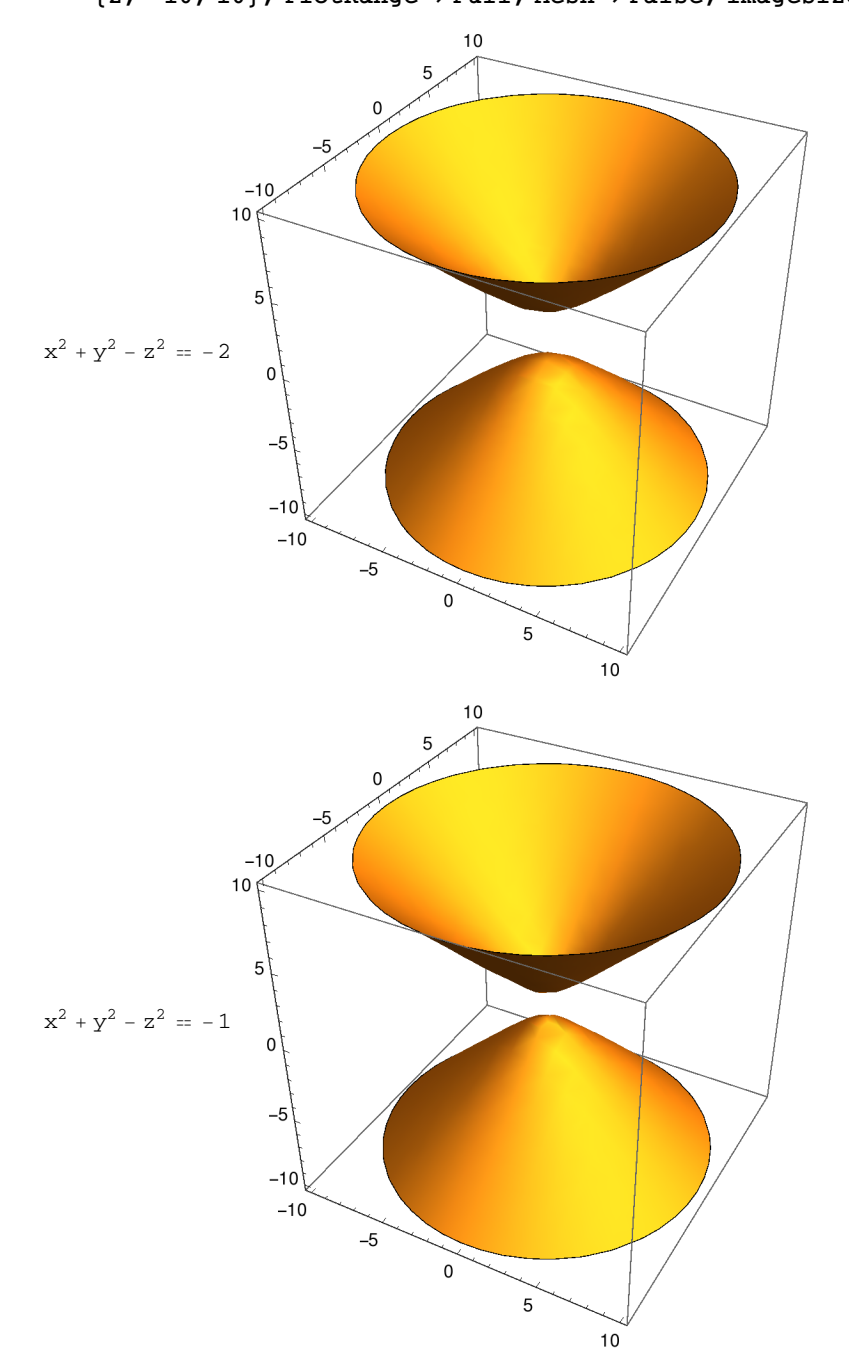

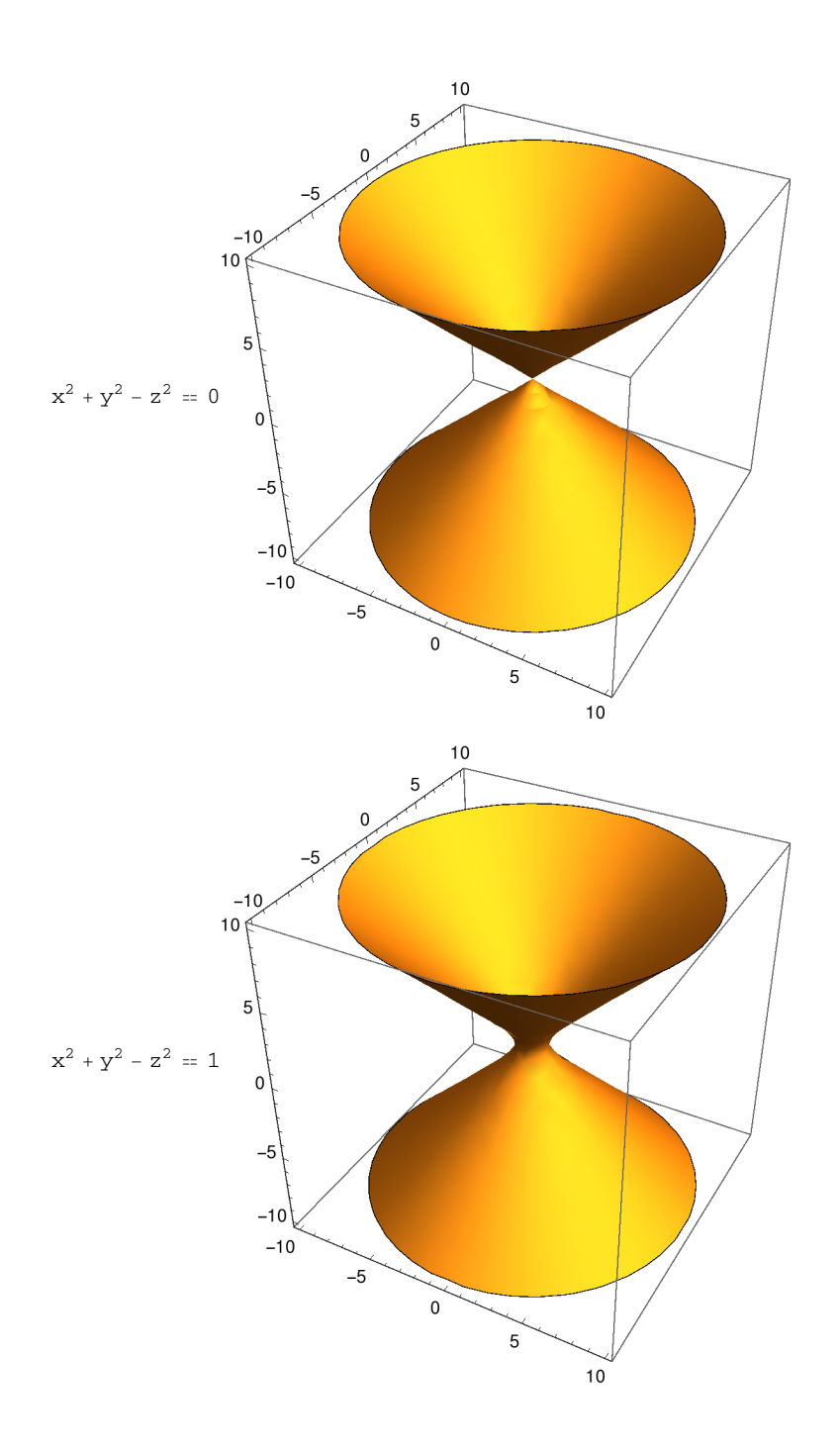

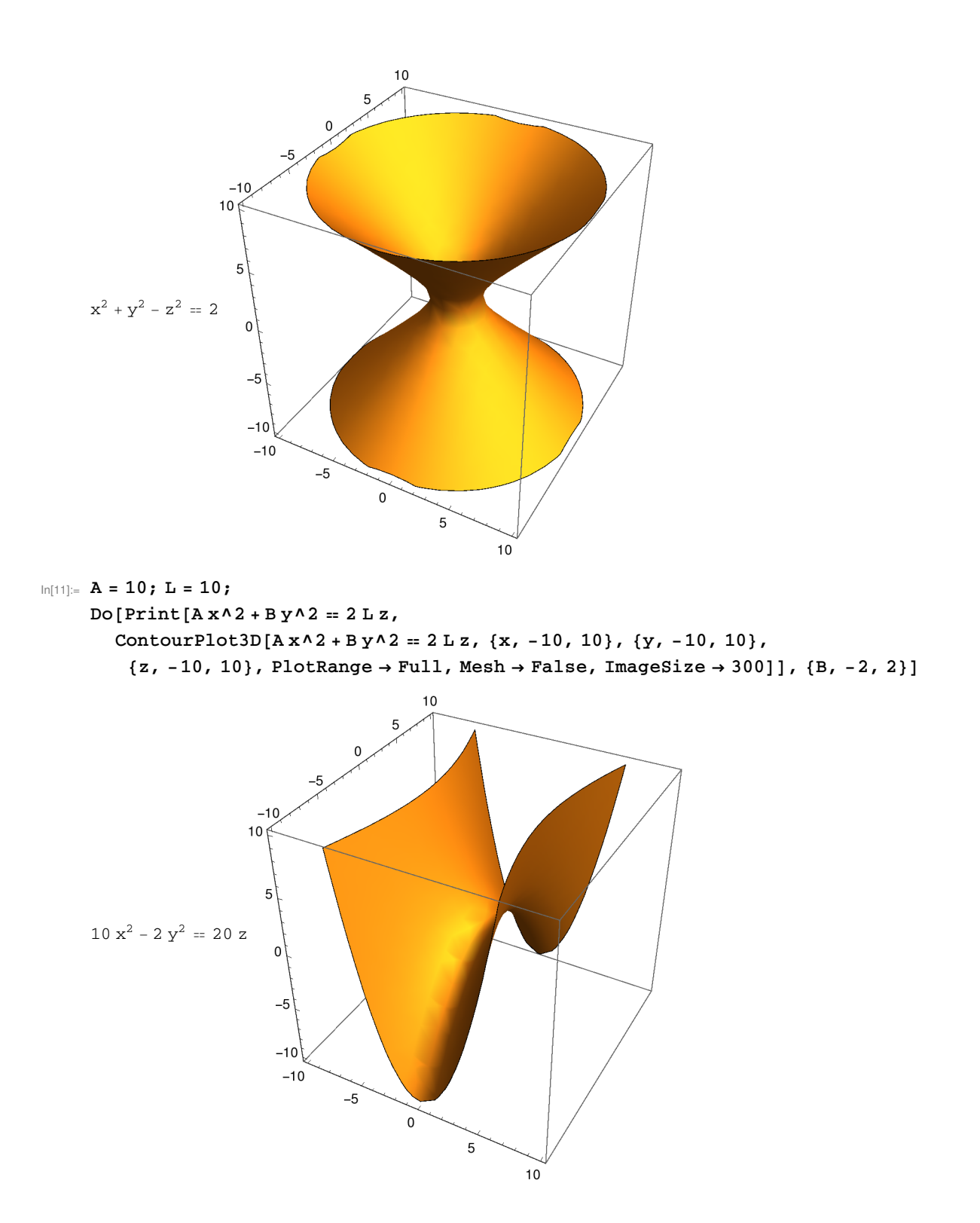

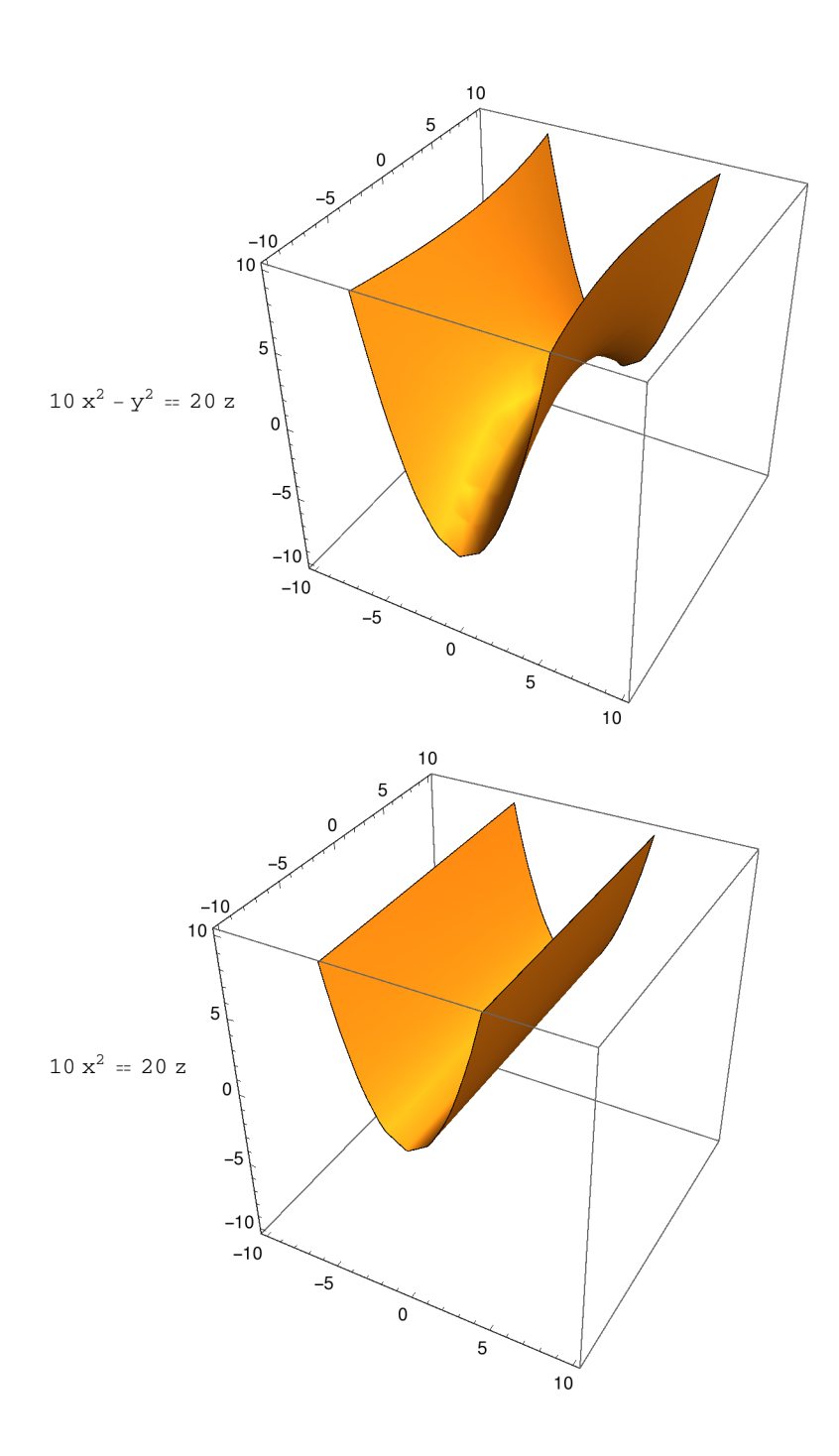

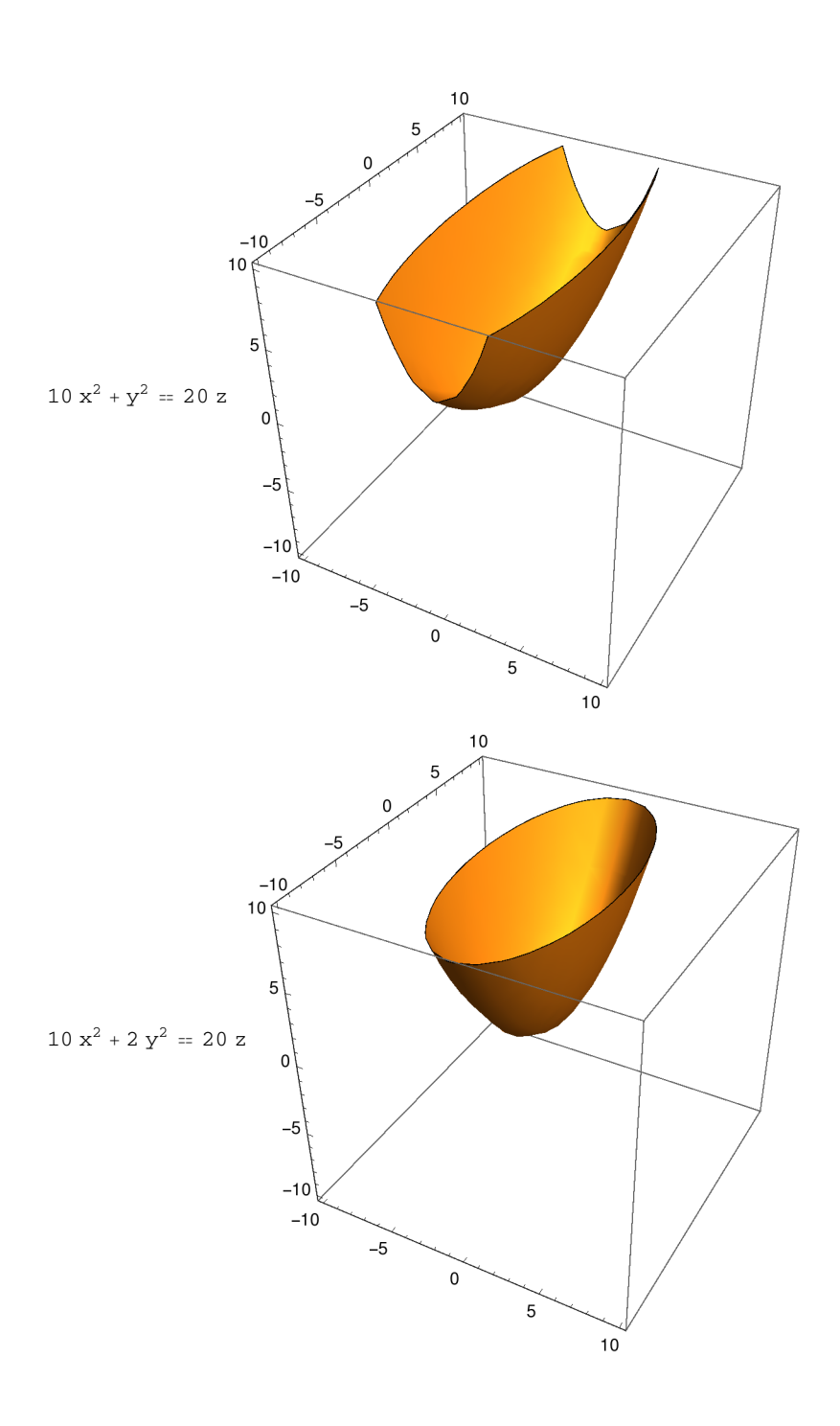